### Stat 849: Analysis of variance

Sündüz Keleş

<span id="page-0-0"></span>Department of Statistics Department of Biostatistics and Medical Informatics University of Wisconsin, Madison

K ロ ▶ K @ ▶ K 할 ▶ K 할 ▶ | 할 | © 9 Q @

# Analysis of variance

Consists of special cases of multiple linear regression model.

Regressors (predictors/covariates) are qualitative.

**Example:** Dataset comes from a study of blood coagulation times. 24 animals were randomly assigned to four different diets and the samples were taken in a random order.

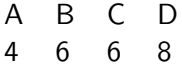

Table: Number of animals in each diet group.

diet is referred to as a *factor* or *treatment*, and the four kinds of diet types are called *levels* of the factor.

This entire experiment is referred to as a *single factor experiment* or one-way layout.

4 D > 4 P + 4 B + 4 B + B + 9 Q O

I levels of the factor;  $n_i$  observations *i*th sample,  $i = 1, \dots, I$ . Each sample is from a particular underlying population which is normally distributed. We assume a common variance  $\sigma^2$  across different populations.

Let  $Y_{ii}$  be the *j*-th observation  $(j = 1, \dots, n_i)$  on the *i*-th normal population  $\mathcal{N}(\mu_i, \sigma^2)$ ,  $i = 1, \cdots, I$ .

> Sample mean Population 1:  $Y_{11}, Y_{12}, \cdots, Y_{1n_1}$ 1. Population 2:  $Y_{21}$ ,  $Y_{32}$ ,  $\cdots$ ,  $Y_{2n_2}$ 2.  $\cdots$   $\cdots$   $\cdots$   $\cdots$   $\cdots$   $\cdots$   $\cdots$   $\cdots$   $\cdots$   $\cdots$   $\cdots$   $\cdots$ Population I:  $Y_{11}, Y_{12}, \cdots, Y_{1n}$  $\bar{Y}_I$

> > **KORK ERKER ADE YOUR**

Consider the following single model

$$
Y_{ij} = \mu_i + \epsilon_i, \quad i = 1, \cdots, l; \quad j = 1, \cdots, n_j,
$$

where  $\epsilon_{ij}$  are i.i.d. as  $\mathcal{N}(0,\sigma^2).$ 

Now, consider rewriting this in the form of  $Y = X\beta + \epsilon$ , where  $\epsilon \sim \mathcal{N}_n(0, \sigma^2 I_n)$ ,  $Y$  represents all the observations and  $\beta = (\mu_1, \mu_2, \cdots, \mu_I)$  represent the unknown parameters.

$$
X = \left(\begin{array}{cccccc} \mathbf{1}_{n_1} & 0 & 0 & \cdots & 0 \\ 0 & \mathbf{1}_{n_2} & 0 & \cdots & 0 \\ 0 & 0 & \mathbf{1}_{n_3} & \cdots & 0 \\ \cdots & \cdots & \cdots & \cdots & \cdots \\ 0 & 0 & 0 & \cdots & \mathbf{1}_{n_l} \end{array}\right),
$$

where  $\mathbf{1}_{n_i}$  is a vector of  $n_i$  1s.

We now have a regular linear regression model without an intercept and with a special design matrix.  $X$  has orthogonal columns and is of rank I. We can do estimation and inference in this model using the least squares theory.**AD A 4 4 4 5 A 5 A 5 A 4 D A 4 D A 4 P A 4 5 A 4 5 A 5 A 4 A 4 A 4 A** 

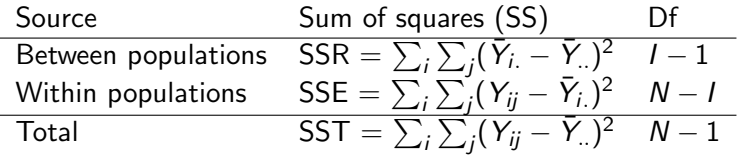

Thus, we have the following test statistic for testing  $H_0: \mu_1 = \mu_2 = \cdots = \mu_I,$ 

$$
F = \frac{SSR/(I-1)}{SSE/(N-I)} \sim F_{(I-1),(N-I)}.
$$

K ロ ▶ K @ ▶ K 할 ▶ K 할 ▶ | 할 | 2000

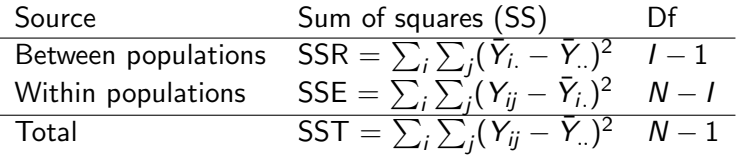

Thus, we have the following test statistic for testing  $H_0: \mu_1 = \mu_2 = \cdots = \mu_I,$ 

$$
F = \frac{SSR/(I-1)}{SSE/(N-I)} \sim F_{(I-1),(N-I)}.
$$

Here, SSE is also the residual sum of squares from the full (larger) model and SSR equals the difference between the residual sum of squares of the null model and the full model.

K ロ ▶ K @ ▶ K 할 > K 할 > 1 할 > 1 이익어

$$
RSS_{H_0} = \sum_i \sum_j (Y_{ij} - \hat{\mu})^2 = \sum_i \sum_j (Y_{ij} - \bar{Y}_{..})^2.
$$
  
\n
$$
RSS_{H_0} = \sum_i \sum_j (Y_{ij} - \hat{\mu}_i)^2 = \sum_i \sum_j (Y_{ij} - \bar{Y}_{i.})^2.
$$
  
\n
$$
RSS_{H_0} - RSS_{H_0} = \sum_i n_i (\bar{Y}_{i.} - \bar{Y}_{..})^2.
$$

#### Alternative parameterizations

Let's try to include an intercept:

$$
Y_{ij} = \mu + \alpha_i + \epsilon_i, \quad i = 1, \cdots, l
$$

**K ロ ▶ K @ ▶ K 할 X X 할 X 및 할 X X Q Q O** 

where  $\alpha_1, \dots, \alpha_l$  are I contrasts defined as  $\alpha_i = \mu_i - \mu$ , where  $\mu = \sum_{i=1}^{I} \mu_i / I$ .

#### Alternative parameterizations

Let's try to include an intercept:

$$
Y_{ij} = \mu + \alpha_i + \epsilon_i, \quad i = 1, \cdots, l
$$

where  $\alpha_1, \cdots, \alpha_l$  are I contrasts defined as  $\alpha_i = \mu_i - \mu$ , where  $\mu = \sum_{i=1}^{I} \mu_i / I$ . However, now  $\alpha_i$  are mathematically dependent, i.e.,  $\alpha_{\cdot} = \sum_{i} \alpha_{i} = 0$  (identifiability constraint). Hence, we have  $Y = X_2\gamma + \epsilon$ , where  $\gamma = (\mu, \alpha_1, \cdots, \alpha_l)'$ ,  $\mathcal{X}_2 = \text{\tt cbind}(1, X)$  is an  $n \times (I+1)$  matrix of rank  $I.$ Set  $\alpha_I = -\sum_{i=1}^{I-1} \alpha_i$  to turn  $X_2$  into a full rank matrix.

**A O A G A 4 O A C A G A G A 4 O A C A** 

So, we can have several parameterizations (driven by the hypothesis we are after).

$$
Y_{ij} = \mu + \alpha_i + \epsilon_{ij}, \quad i = 1, \cdots, l, \quad j = 1, \cdots, n_i.
$$

**KORK ERKER ADE YOUR** 

Set  $\mu = 0$  and use *I* dummy variables. Set  $\alpha_1 = 0$ , then  $\mu$  represents  $\mu_1$  (reference treatment) and  $\alpha_i = \mu_i - \mu_1$  (treatment contrasts).

**Example:** Diet A will be the reference group.

```
plot(cos \alpha \tilde{\alpha} - die, data = coagulation)
> lm1 = lm(coag \tilde{\sigma} diet, data = coagulation)
> summary(lm1)
Call: lm(formula = coag \tilde{\alpha} diet, data = coagulation)
Residuals:
      Min 1Q Median 3Q Max
-5.000e+00 -1.250e+00 1.488e-16 1.250e+00 5.000e+00
Coefficients:
             Estimate Std. Error t value Pr(>|t|)
 (Intercept) 6.100e+01 1.183e+00 51.554 < 2e-16 ***
dietB 5.000e+00 1.528e+00 3.273 0.003803 **
dietC 7.000e+00 1.528e+00 4.583 0.000181 ***
dietD -1.071e-14 1.449e+00 -7.39e-15 1.000000
Signif. codes: 0 '***' 0.001 '**' 0.01 '*' 0.05 '.' 0.1 ' ' 1
Residual standard error: 2.366 on 20 degrees of freedom
Multiple R-Squared: 0.6706, Adjusted R-squared: 0.6212
```
F-statistic: 13.57 on 3 and 20 DF, p-value: 4.658e-05

postscript("coage.com/seps") in the coage of the coage of the coage of the coage of the coage of the coage of the coage of the coage of the coage of the coage of the coage of the coage of the coage of the coage of the coag

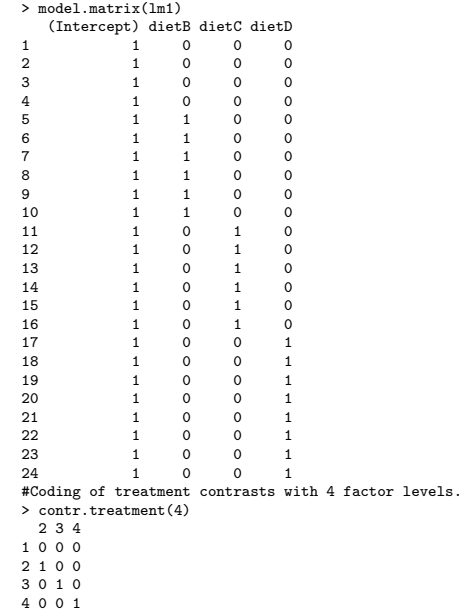

KOX (@XXEXXEX) E 1990

<span id="page-11-0"></span> $>$  lm2 = lm(coag  $\tilde{ }$  diet - 1, data = coagulation) > summary(lm2) Call:  $lm(formula = coag " diet - 1, data = coagulation)$ Residuals: Min 1Q Median 3Q Max -5.000e+00 -1.250e+00 1.743e-16 1.250e+00 5.000e+00 Coefficients: Estimate Std. Error t value Pr(>|t|) dietA 61.0000 1.1832 51.55 <2e-16 \*\*\* dietB 66.0000 0.9661 68.32 <2e-16 \*\*\* dietC 68.0000 0.9661 70.39 <2e-16 \*\*\* dietD 61.0000 0.8367 72.91 <2e-16 \*\*\*  $---$ Signif. codes: 0 '\*\*\*' 0.001 '\*\*' 0.01 '\*' 0.05 '.' 0.1 ' ' 1 Residual standard error: 2.366 on 20 degrees of freedom Multiple R-Squared: 0.9989, Adjusted R-squared: 0.9986 F-statistic: 4399 on 4 and 20 DF, p-value: < 2.2e-16

#### Levene's test for homogeneity of the variances

Compute absolute value of the residuals

$$
Z_{ij}=|Y_{ij}-\bar{Y}_{i.}|, \quad j=1,2,\cdots,n_i.
$$

Then, fit one-way anova model using  $Z$  as response.

```
> summary(lm(abs(lm1$resid) ~ diet))
Call: Im(formula = abs(lm1$resid) \tilde{ }</math> diet)Residuals:
      Min 1Q Median 3Q Max
-2.000e+00 -1.000e-00 -1.361e-16 6.250e-01 3.000e+00
Coefficients:
          Estimate Std. Error t value Pr(>|t|)
 (Intercept) 1.5000 0.7159 2.095 0.0491
  dietB 0.5000 0.9242 0.541 0.5945
  dietC -0.5000 0.9242 -0.541 0.5945
  dietD  0.5000  0.8768  0.570  0.5748
---
Signif. codes: 0 '***' 0.001 '**' 0.01 '*' 0.05 '.' 0.1 ' ' 1
Residual standard error: 1.432 on 20 degrees of freedom
```
Multiple R-Squared: 0.09559, Adjusted R-squared: -0.04007

<span id="page-12-0"></span> $F$ -statistic: 0.7046 on 3 and 20 DF, p-val[ue](#page-11-0): [0](#page-13-0)[.](#page-11-0)[56](#page-12-0)[0](#page-13-0)[4](#page-0-0)<br>All examples and the set of the set of the set of the set of the set of the set of the set of the set of the set of the set of the set of the set of the set of the set

<span id="page-13-0"></span>If we cannot reject the overall null hypothesis (no difference between diets), then there is no evidence against the assumption of homogeneous variance.

K ロ ▶ K @ ▶ K 할 ▶ K 할 ▶ | 할 | © 9 Q @

## Two-way ANOVA

Consider an experiment in which two factors A and B are allowed to vary, e.g., type of drug and dosage. Let factor A have I levels and factor B have J levels.  $Y_{ijk}$ : k-th observation  $(k=1,\cdots,n_{ij})$  and  $\sum_i\sum_jn_{ij}=n$ observations. We have IJ independent samples, each from a different population. We have

$$
Y_{ijk} = \mu_{ij} + \epsilon_{ijk}, \quad i = 1, \cdots, l, \quad j = 1, \cdots, J, \quad k = 1, \cdots, n_{ij},
$$

where the  $\epsilon_{ijk} \sim \mathcal{N}(0, \sigma^2).$ Similar to one-way ANOVA, we can rewrite this as

$$
Y = X\beta + \epsilon,
$$

where X is  $n \times IJ$  matrix of rank  $IJ$  and  $\beta = (\mu_{11}, \mu_{12}, \cdots, \mu_{IJ})'.$ The least squares estimates of  $\mu_{ij}$  are  $\hat{\mu}_{ij} = \tilde{Y}_{ij}$  .

**KORKAR KERKER EL VOLO** 

Testing  $H_0: \mu_{ij} = \mu, \forall i, j$  versus  $H_a$ : at least one  $\mu_{ij}$  is different. Corresponding test statistic is

$$
T = \frac{\sum_i \sum_j n_{ij} (\overline{Y}_{ij.} - \overline{Y}_{...})^2 / (IJ - 1)}{\sum_i \sum_j \sum_k (Y_{ijk} - \overline{Y}_{ij.})^2 / (n - IJ)} \sim F_{(IJ-1),(n-JJ)} \text{under } H_0.
$$

K ロ ▶ K @ ▶ K 할 ▶ K 할 ▶ | 할 | © 9 Q @

#### Modeling interactions

$$
Y_{ijk} = \mu + \alpha_i + \beta_j + (\alpha \beta)_{ij} + \epsilon_{ijk}, \quad (***)
$$

where  $(\alpha\beta)_{ii}$  is part of the mean response not attributable to the additive effect of  $\alpha_i$  and  $\beta_j.$ 

- Balanced layout:  $n_{ij} = n^* \forall i, j$ .

- If  $n_{ij} = n^* = 1$ , we have as many observations as the number of parameters in (\*\*\*) [number of parameters equal  $1 + (I - 1) + (J - 1) + (I - 1)(J - 1) = I$ . Can estimate the parameters but cannot make any further inference, e.g., testing. If we set  $(\alpha\beta)_{ij}=0$ , then can make inference for  $\alpha_i$  and  $\beta_j.$ 

**KORKAR KERKER EL VOLO** 

If we have  $n_{ij} > 1$ , then we can test for the interactions using the following hypothesis

$$
H_o: Y_{ijk} = \mu + \alpha_i + \beta_j + \epsilon_{ijk},
$$
  
\n
$$
H_a: Y_{ijk} = \mu + \alpha_i + \beta_j + (\alpha \beta)_{ij} + \epsilon_{ijk}.
$$

K ロ ▶ K @ ▶ K 할 ▶ K 할 ▶ | 할 | ⊙Q @

**Example.** 48 rats were allocated to 3 poisons (I, II, III) and 4 treatments (A, B, C, D). Outcome is the survival time in 10 hours with  $n_{ii} = 4$ .

**KORK ERKER ADE YOUR** 

- $> par(mfcol = c(2, 2))$
- > plot(time ~ poison + treat, data = rats)
- > interaction.plot(treat, poison, time)
- > interaction.plot(poison, treat, time)

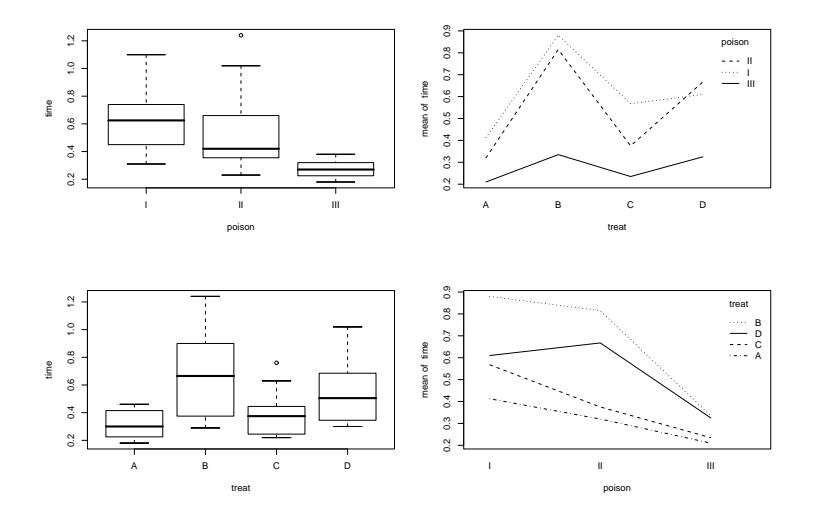

Figure: Do the interaction plots look parallel?

K ロ ▶ K @ ▶ K 할 > K 할 > 1 할 > 1 이익어

```
> lm0 = lm(time ~ poison + treat)
> lm1 = lm(time \tilde{ } poison * treat)
> anova(\text{lm0}, \text{lm1})Analysis of Variance Table
```

```
Model 1: time \tilde{ } poison + treat
Model 2: time \tilde{ } poison * treat
 Res.Df RSS Df Sum of Sq F Pr(>F)
1 42 1.05086
2 36 0.80073 6 0.25014 1.8743 0.1123
```
K ロ ▶ K @ ▶ K 할 > K 할 > 1 할 > 1 이익어

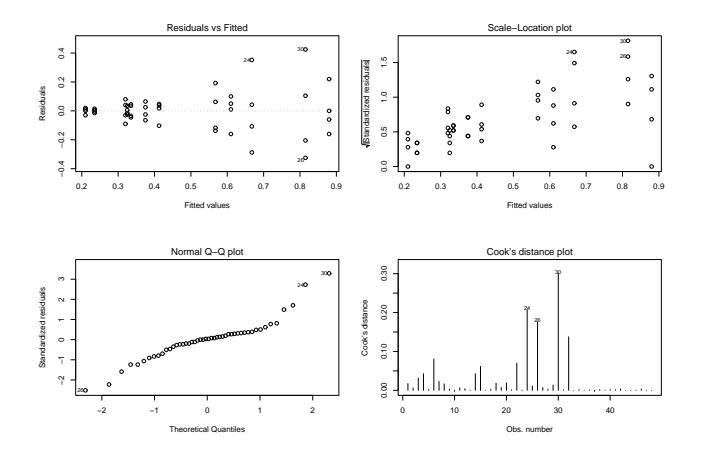

Figure: Are the linear model assumptions satisfied?

K ロ K K (P) K (E) K (E) X (E) X (P) K (P)

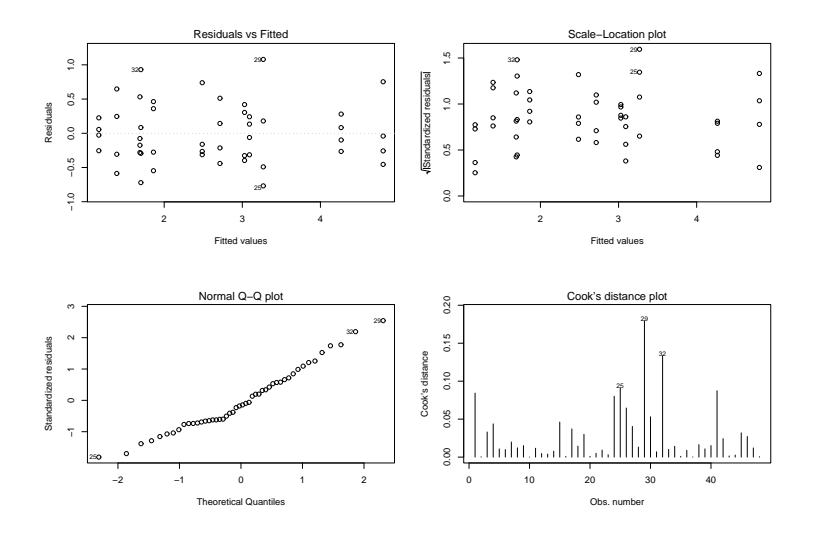

Figure: Diagnostic plots after reciprocal transformation.

```
> lm2 = lm(1/time \sim poison * treat)
> lm3 = lm(1/time \sim poison + treat)
> anova(\text{lm}3, \text{lm}2)Analysis of Variance Table
```

```
Model 1: 1/time \degree poison + treat
Model 2: 1/time \tilde{ } poison * treat
 Res.Df RSS Df Sum of Sq F Pr(>F)
1 42 10.2139
2 36 8.6431 6 1.5708 1.0904 0.3867
```
K ロ ▶ K @ ▶ K 할 > K 할 > 1 할 > 1 이익어

#### Final model

```
> summary(lm3)
Call: lm(formula = 1/time \sim poison + treat)
Residuals:
    Min 1Q Median 3Q Max
-0.82757 - 0.37619 - 0.02116 - 0.27568 - 1.18153Coefficients:
          Estimate Std. Error t value Pr(>|t|)
(Intercept) 2.6977 0.1744 15.473 < 2e-16 ***
poisonII 0.4686 0.1744 2.688 0.01026 *
poisonIII 1.9964 0.1744 11.451 1.69e-14 ***
treatB -1.6574 0.2013 -8.233 2.66e-10 ***
treatC -0.5721 0.2013 -2.842 0.00689 **
```
treatD  $-1.3583$  0.2013 -6.747 3.35e-08 \*\*\*

Signif. codes: 0 '\*\*\*' 0.001 '\*\*' 0.01 '\*' 0.05 '.' 0.1 ' ' 1 Residual standard error: 0.4931 on 42 degrees of freedom Multiple R-Squared: 0.8441, Adjusted R-squared: 0.8255 F-statistic: 45.47 on 5 and 42 DF, p-value: 6.974e-16

In class exercise: Handout on how to specify contrasts in R.

K ロ ▶ K @ ▶ K 할 ▶ K 할 ▶ | 할 | 2000